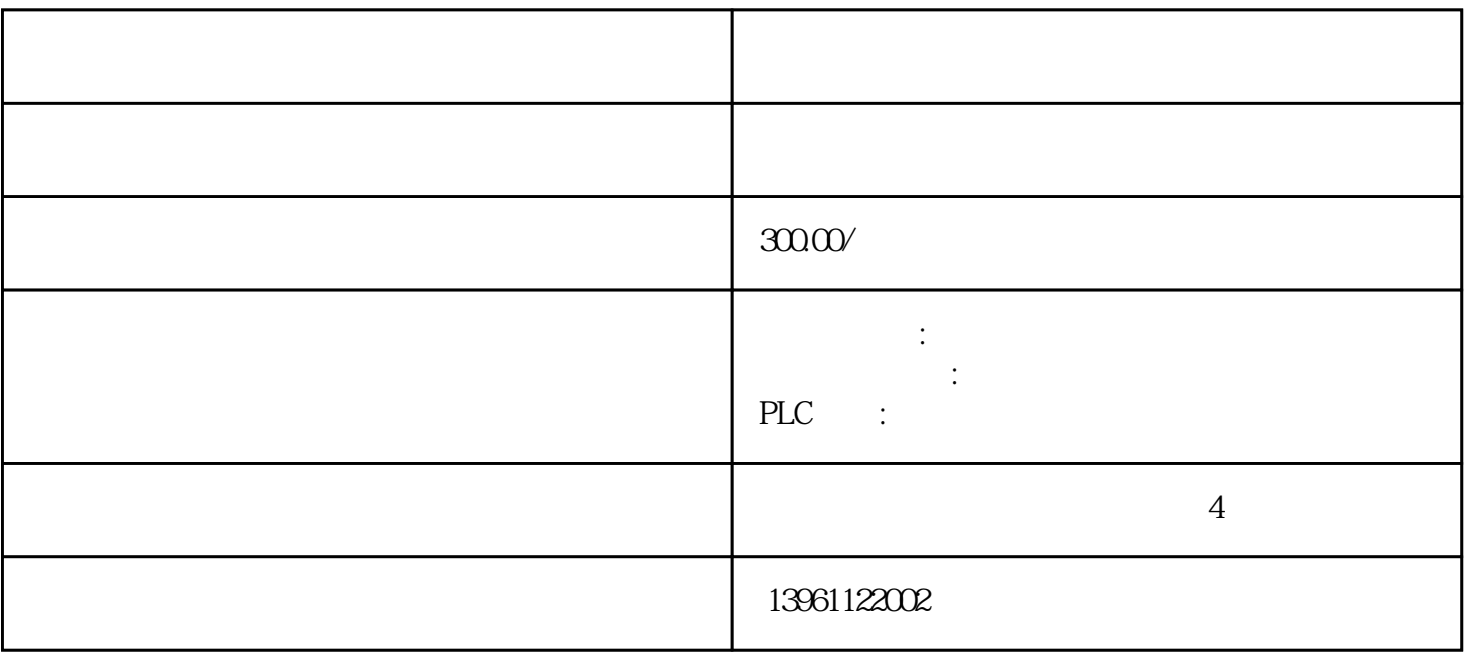

 $\rm{IC}$ 

 $($ 

 $10$ 

and  $\alpha$ 

 $\rm IC$ 

 ${\tt SICKSTEGMANN} \begin{tabular}{l} \multicolumn{2}{c}{\text{SICK}} \\ \multicolumn{2}{c}{\text{SICK}} \end{tabular}$ 

## $R=\frac{1}{\sqrt{2\pi}}$  and the single single single single single single single single single single single single single single single single single single single single single single single single single single single single s

 $\bullet$ 

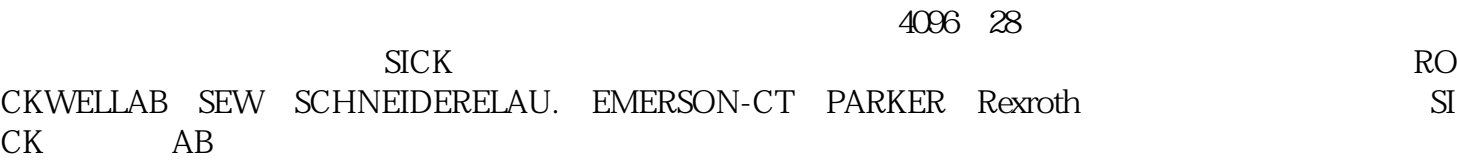

www.mathematics.com is a metallical contract of the simulation of  $\sim$  I simulations  $\sim$  SIMOTIONCPU/D4x5  $\text{F}$  (SINMICS) " "(I SIMOTION/Scout ! V5. IRT IO ( IO ) SIMOTION/Scout ! V5.5 IRT PROFINETIO

 $ABB$ 

 $/$ 

 $LG$ 

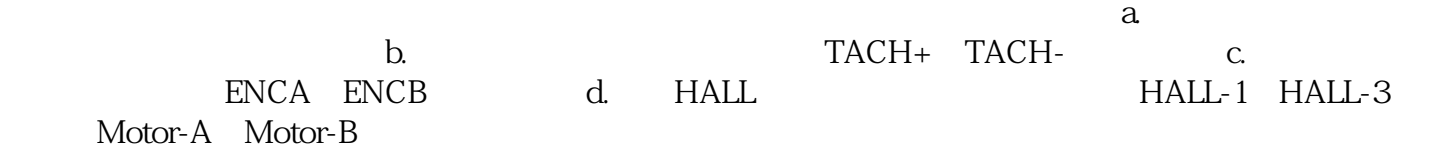